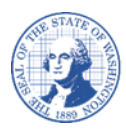

# **ਵਿਕਰੇਤਾ/ਭੁਗਤਾਨਕਰਤਾ ਡਾਇਰੈਕਟ ਵਡਪੌਵ਼ਿਟ ਅਵਿਕਾਰਤ ਫਾਰਮ**

# **ਵਿਕਰੇਤਾ/ਭੁਗਤਾਨਕਰਤਾ ਡਾਇਰੈਕਟ ਵਡਪੌਵ਼ਿਟ ਅਵਿਕਾਰਤ ਫਾਰਮ ਨ ੂੰ ਭਰਨ ਲਈ ਵਿਸ਼ਾ-ਵਨਰਿੇਸ਼**

# **ਡਾਇਰੈਕਟ ਵਡਪੌਵ਼ਿਟ ਅਵਿਕਾਰਤ ਫਾਰਮ ਨ ੂੰ ਹੇਠ ਵਲਖੇਕੂੰ ਮ ਕਰਨ ਲਈ ਿਰਵਤਆ ਜਾਣਾ ਚਾਹੀਿਾ ਹੈ:**

ਡਾਇਰੈਕਟ ਡਿਪੰਜ਼ਿਟ ਭੁਗਤਾਨ ਸੈੱਟ-ਅੱਪ ਕਰੋ। ਮੌਜੂਦਾ ਡਾਇਰੈਕਟ ਡਿਪੌਜ਼ਿਟ ਪ੍ਰਬੰਧਾਂ ਨੂੰ ਸੋਧੋ। ਡਾਇਰੈਕਟ ਡਿਪੰਜ਼ਿਟ ਨੂੰ ਰੱਦ ਕਰੋ ਅਤੇ U.S. ਮੇਲ ਰਾਹੀਂ ਭੁਗਤਾਨ ਨੂੰ ਮੁੜ-ਸ਼ੁਰੂ ਕਰੋ।

### **ਨੋ ਟ:**

ਜੇਕਰ ਟਾਈਪ ਕਰਨ ਦੀ ਬਜਾਏ ਲਿਖ ਰਹੇ ਹੋ, ਤਾਂ ਕਿਰਪਾ ਕਰਕੇ ਸਿਰਫ਼ ਨੀਲੀ ਜਾਂ ਕਾਲੀ ਸਿਆਹੀ ਵਿੱਚ ਸਪੱਸ਼ਟ ਰੂਪ ਵਿੱਚ ਪ੍ਰਿੰਟ ਕਰੋ। ਜੇਕਰ ਫਾਰਮਾਂ ਤੇ ਚਿੱਟੀ ਸਿਆਹੀ ਦੀ ਵਰਤੋਂ ਕੀਤੀ ਗਈ ਹੈ, ਕੱਟਿਆ ਗਿਆ ਹੈ, ਜਾਂ ਉੱਪਰ ਲਿਖਿਆ ਗਿਆ ਹੈ, ਤਾਂ ਫਾਰਮ ਸਵੀਕਾਰ ਨਹੀਂ ਕੀਤੇ ਜਾਣਗੇ।

### **ਭਾਗ ਏ - ਪਛਾਣ ਸੂੰ ਬੂੰ ਿੀ ਿੇਰਿੇ:**

ਤੁਹਾਨੂੰ ਇਸ ਫਾਰਮ ਦੀ ਨਵੀਂ ਰਜਿਸਟ੍ਰੇਸ਼ਨ ਹੋਣ ਤੇ ਆਪਣਾ ਸੂਬਾ ਵਿਆਪੀ ਵਿਕਰੇਤਾ ਨੰਬਰ ਪ੍ਰਦਾਨ ਕਰਨਾ ਚਾਹੀਦਾ ਹੈ। ਜੇਕਰ ਤੁਸੀਂ ਆਪਣਾ ਸੂਬਾ ਵਿਆਪੀ ਵਿਕਰੇਤਾ ਨੰਬਰ ਨਹੀਂ ਜਾਣਦੇ ਹੋ, ਤਾਂ <u>ਵਿਕਰੇਤਾ ਲੁੱਕਅੱਪ</u> ਪੰਨੇ ਦੀ ਵਰਤੋਂ ਕਰੋ। ਤੁਹਾਨੂੰ ਆਪਣਾ ਕਨੂੰਨੀ ਨਾਮ ਪ੍ਰਦਾਨ ਕਰਨਾ ਚਾਹੀਦਾ ਹੈ ਜਿਵੇਂ ਕਿ ਇਹ IRS (Internal Revenue Service, ਅੰਦਰੂਨੀ ਆਮਦਨ ਸੇਵਾ) ਨਾਲ ਦਿਖਾਈ ਦਿੰਦਾ ਹੈ।

ਜੇਕਰ ਤੁਹਾਡੇ ਕੋਲ ਆਪਣਾ DBA (Doing Business As, ਜਿਸ ਨਾਮ ਦੇ ਰੂਪ ਵਿੱਚ ਵਪਾਰ ਕਰ ਰਹੇ ਹੋ) ਹੈ, ਤਾਂ ਤੁਹਾਨੂੰ ਇਸਨੂੰ ਪਰਦਾਨ ਕਰਨਾ ਚਾਹੀਦਾ ਹੈ।

ਤੁਹਾਨੂੰ ਆਪਣਾ SSN (Social Security Number, ਸਮਾਜਕ ਸੁਰੱਖਿਆ ਨੰਬਰ) ਜਾਂ EIN (Employer Identification Number, ਰੁਜ਼ਗਾਰਦਾਤਾ ਪਛਾਣ ਨੰਬਰ) ਪ੍ਰਦਾਨ ਕਰਨਾ ਚਾਹੀਦਾ ਹੈ।

# **ਭਾਗ ਬੀ - ਭੁਗਤਾਨ ਵਿਕਲਪ:**

ਤੁਹਾਡੀ ਤਰਜੀਹੀ ਭੁਗਤਾਨ ਵਿਧੀ ਨੂੰ ਦਰਸ਼ਾਉਣ ਵਾਲੇ ਬਕਸੇ ਤੇ ਸਹੀ ਦਾ ਨਿਸ਼ਾਨ ਲਗਾਓ।

# **ਭਾਗ ਸੀ – ਡਾਇਰੈਕਟ ਵਡਪੌਵ਼ਿਟ ਿੀ ਜਾਣਕਾਰੀ ਅਤੇਿਸਤਖਤ:**

ਜੇਕਰ ਤੁਸੀਂ ਭਾਗ ਬੀ ਵਿੱਚ ਡਾਇਰੈਕਟ ਡਿਪੌਜ਼ਿਟ ਤੇ ਸਹੀ ਦਾ ਨਿਸ਼ਾਨ ਲਗਾਇਆ ਹੈ, ਤਾਂ ਭਾਗ ਸੀ ਵਿੱਚ ਸਾਰੇ ਖੇਤਰਾਂ ਨੂੰ ਭਰੋ। ਜੇਕਰ ਖਾਤੇ ਦੀ ਕਿਸਮ ਖਾਲੀ ਛੱਡ ਦਿੱਤੀ ਜਾਂਦੀ ਹੈ, ਤਾਂ ਅਸੀਂ ਡਿਫ਼ਾਲਟ ਖਾਤੇ ਦੀ ਜਾਂਚ ਕਰਾਂਗੇ। ਜੇਕਰ ਭੁਗਤਾਨ ਦੀ ਕਿਸਮ ਖਾਲੀ ਛੱਡ ਦਿੱਤੀ ਜਾਂਦੀ ਹੈ, ਤਾਂ ਅਸੀਂ ਕਾਰਪੋਰੇਟ/ਵਪਾਰਕ ਭੁਗਤਾਨ ਲਈ ਡਿਫ਼ਾਲਟ ਕਰਾਂਗੇ।

#### **ਿਸਤਖਤ ਬਲਾਕ:**

ਕਿਰਪਾ ਕਰਕੇ ਇੱਕ ਪੈੱਨ (ਇੱਕ "ਗਿੱਲੇ ਦਸਤਖਤ") ਨਾਲ ਦਸਤਖਤ ਕਰੋ। ਇਲੈਕਟ੍ਰਾਨਿਕ, ਸੰਮਿਲਿਤ ਜਾਂ ਮੋਹਰ ਵਾਲੇ ਦਸਤਖਤ ਸਵੀਕਾਰ ਨਹੀਂ ਕੀਤੇ ਜਾਣਗੇ। ਇਸ ਫਾਰਮ ਨੂੰ ਦਸਤਖਤ ਕੀਤੇ ਜਾਣ ਤੱਕ ਵੈਧ ਨਹੀਂ ਮੰਨਿਆ ਜਾਂਦਾ ਹੈ।

#### **ਵਿਕਰੇਤਾ/ਭੁਗਤਾਨਕਰਤਾ ਡਾਇਰੈਕਟ ਵਡਪੌਵ਼ਿਟ ਅਵਿਕਾਰਤ ਫਾਰਮ ਸਬਵਮਟ ਕਰਨਾ**

ਕਿਰਪਾ ਕਰਕੇ ਭਰੇ ਹੋਏ ਫਾਰਮ ਨੂੰ ਪ੍ਰਿੰਟ ਕਰੋ ਅਤੇ ਦਸਤਖਤ ਕਰੋ PDF ਫਾਰਮੈਟ ਵਿੱਚ ਸਕੈਨ ਕਰੋ ਅਤੇ ਇਸ ਪਤੇ ਤੇ ਈਮੇਲ ਭੇਜੋ: payeeforms@ofm.wa.gov ਇਸ ਪਤੇਤੇਫੈਕਸ ਕਰੋ: (360) 664-3363 ਜਾਂ ਇਸ ਪਤੇਤੇਮੇਲ ਭੇਜੋ: Statewide Payee Registration, PO Box 41450, Olympia, WA 98504-1450 ਫਾਰਮ ਬਾਰੇ ਸਵਾਲਾਂ ਲਈ, ਕਿਰਪਾ ਕਰਕੇ (360) 407-8180 ਐਕਸਟੈਂਸ਼ਨ 5 ਤੇ ਭੁਗਤਾਨਕਰਤਾ ਰਜਿਸਟ੍ਰੇਸ਼ਨ ਯੂਨਿਟ ਨਾਲ ਸੰਪਰਕ ਕਰੋ ਜਾਂ ਕਿਸੇ ਹੋਰ ਸਵਾਲ ਲਈ, ਕਿਰਪਾ ਕਰਕੇ ਉਸ ਏਜੰਸੀ ਨਾਲ ਸੰਪਰਕ ਕਰੋ, ਜਿਸ ਤੋਂ ਤੁਸੀਂ ਭੁਗਤਾਨ ਦੀ ਉਮੀਦ ਕਰ ਰਹੇ ਹੋ।

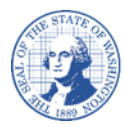

ਕਿਰਪਾ ਕਰਕੇ ਸਟੈਪਲ ਨਾ ਕਰੋ

# **ਵਿਕਰੇਤਾ/ਭੁਗਤਾਨਕਰਤਾ ਡਾਇਰੈਕਟ ਵਡਪੌਵ਼ਿਟ ਅਵਿਕਾਰਤ ਫਾਰਮ**

ਜ਼<mark>ਰੂਰੀ</mark>: ਮੌਜੂਦਾ ਰਜਿਸਟ੍ਰੇਸ਼ਨਾਂ ਵਿੱਚ ਬਦਲਾਅ ਲਈ, ਇਸ ਬਦਲਾਅ ਦੀ ਪੁਸ਼ਟੀ ਕਰਨ ਲਈ ਤੁਹਾਨੂੰ ਤੁਹਾਡੇ ਰਜਿਸਟਰਡ ਈਮੇਲ ਜਾਂ ਟੈਲੀਫ਼ੋਨ ਨੰਬਰ ਜਾਂ ਭੰਤਿਕ ਡਾਕ ਪਤੇ ਰਾਹੀਂ ਸੰਪਰਕ ਕੀਤਾ ਜਾਵੇਗਾ। ਬਦਲਾਅ ਉਦੋਂ ਤੱਕ ਲਾਗੂ ਨਹੀਂ ਹੋਣਗੇ, ਜਦੋਂ ਤੱਕ ਉਹਨਾਂ ਦੀ ਫ਼ਾਈਲ ਤੇ ਸੰਪਰਕ ਵਿਅਕਤੀ ਨਾਲ ਸਫ਼ਲਤਾਪੂਰਵਕ ਪੁਸ਼ਟੀ ਨਹੀਂ ਹੋ ਜਾਂਦੀ।

### **ਭਾਗ ਏ: ਪਛਾਣ ਿੇਰਿੇਿਰਜ ਕਰੋ: ਸਾਰੇਖੇਤਰ ਲੋੜੀਂਿੇਹਨ**:

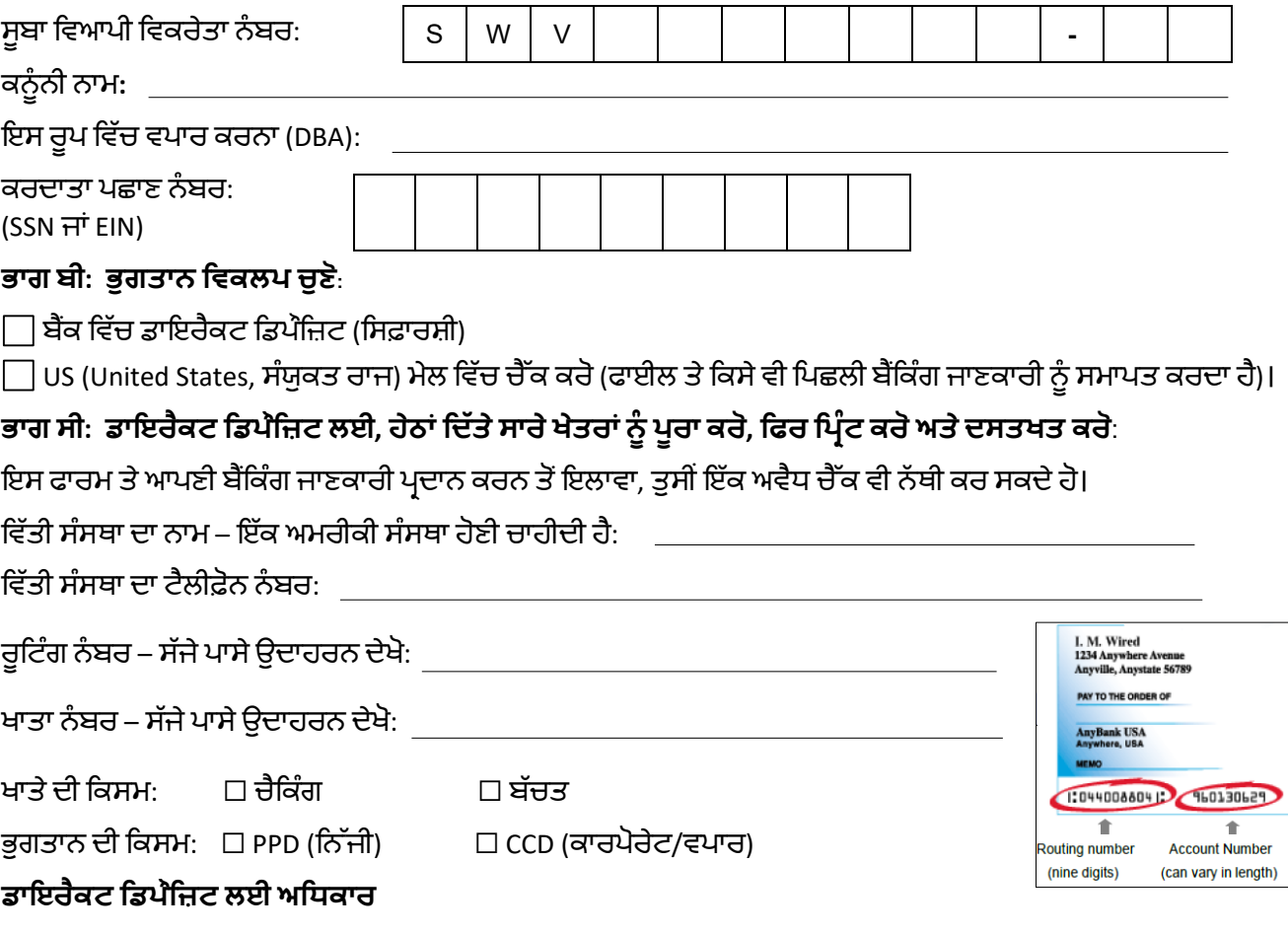

ਮੈਂ ਇਸ ਦੁਆਰਾ ਅਧਿਕਾਰਤ ਕਰਦਾ/ਕਰਦੀ ਹਾਂ ਅਤੇ OFM (Office of Financial Management, ਵਿੱਤੀ ਪ੍ਰਬੰਧਨ ਦੇ ਦਫ਼ਤਰ) ਅਤੇ OST (Office of the State Treasurer, ਸੂਬਾ ਖਜ਼ਾਨਚੀ ਦੇ ਦਫ਼ਤਰ) ਨੂੰ ਉਪਰੋਕਤ ਦਰਸਾਏ ਖਾਤੇ ਵਿੱਚ ਭੁਗਤਾਨ ਕਰਤਾ ਦੇ ਭੁਗਤਾਨ ਲਈ ਕ੍ਰੈਡਿਟ ਐਂਟਰੀਆਂ ਸ਼ੁਰੂ ਕਰਨ ਲਈ ਬੇਨਤੀ ਕਰਦਾ ਹਾਂ, ਅਤੇ ਉਪਰੋਕਤ ਨਾਮੀ ਵਿੱਤੀ ਸੰਸਥਾ ਅਜਿਹੇ ਖਾਤੇ ਵਿੱਚ ਕ੍ਰੈਡਿਟ ਕਰਨ ਲਈ ਅਧਿਕਾਰਤ ਹੈ। ਮੈਂ ਇਹਨਾਂ ਐਂਟਰੀਆਂ ਦੇ ਸਬੰਧ ਵਿੱਚ NACHA (National Automated Clearing House Association, ਨੈਸ਼ਨਲ ਆਟੋਮੇਟਿਡ ਕਲੀਅਰਿੰਗ ਹਾਊਸ ਐਸੋਸੀਏਸ਼ਨ) ਨਿਯਮਾਂ ਦੀ ਪਾਲਣਾ ਕਰਨ ਲਈ ਸਹਿਮਤ ਹਾਂ। NACHA ਨਿਯਮਾਂ ਦੇ ਅਨੁਸਾਰ, OFM ਅਤੇ OST ਇੱਕ ਡੁਪਲੀਕੇਟ ਜਾਂ ਗਲਤ ਐਂਟਰੀ ਨੂੰ ਯਾਦ ਕਰਨ ਲਈ ਇੱਕ ਰਿਵਰਸਿੰਗ ਐਂਟਰੀ ਸ਼ੁਰੂ ਕਰ ਸਕਦੇ ਹਨ, ਜਿਸਨੂੰ ਉਹਨਾਂ ਨੇ ਪਹਿਲਾਂ ਸ਼ੁਰੂ ਕੀਤਾ ਸੀ। ਮੈਂ ਇਹ ਸਮਝਦਾ/ਸਮਝਦੀ ਹਾਂ ਕਿ ਜੇਕਰ ਕਿਸੇ ਉਲਟ ਕਾਰਵਾਈ ਦੀ ਜ਼ਰੂਰਤ ਹੈ, ਤਾਂ OFM ਇਸ ਦਫ਼ਤਰ ਨੂੰ ਗਲਤੀ ਅਤੇ ਵਾਪਸ ਕਰਨ ਦੇ ਕਾਰਨ ਬਾਰੇ ਸੂਚਿਤ ਕਰੇਗਾ। ਇਹ ਅਥਾਰਟੀ ਉਦੋਂ ਤੱਕ ਜਾਰੀ ਰਹੇਗਾ, ਜਦੋਂ ਤੱਕ OFM ਅਤੇ OST ਕੋਲ ਇੱਥੇ ਸ਼ੁਰੂ ਕੀਤੀ ਡਾਇਰੈਕਟ ਡਿਪੌਜ਼ਿਟ ਸੇਵਾ ਨੂੰ ਸਮਾਪਤ ਕਰਨ ਜਾਂ ਬਦਲਣ ਦੀ ਲਿਖਤੀ ਬੇਨਤੀ ਤੇ ਕਾਰਵਾਈ ਕਰਨ ਦਾ ਉਚਿਤ ਮੌਕਾ ਨਹੀਂ ਹੁੰਦਾ।

ਅਡਧਕਾਰਤ ਪਰਤੀਡਨਧੀ (ਡਕਰਪਾ ਕਰਕੇਡਪਰੰ ਟ ਕਰੋ) ਡਸਰਲੇਖ

ਅਧਿਕਾਰਤ ਪ੍ਰਤੀਨਿਧੀ ਦੇ ਦਸਤਖਤ ਭਿੱਖ ਵਿੱਚ ਕਰਨਾ ਹੈ। ਇਹ ਫਾਰਮ 90 ਦਿਨਾਂ ਲਈ ਵੈਧ ਹੈ